## PASTORALE

M. MULE **ES CLASSIQUES DU SAXOPHONE**  $N^{\circ}$  32

HAENDEL

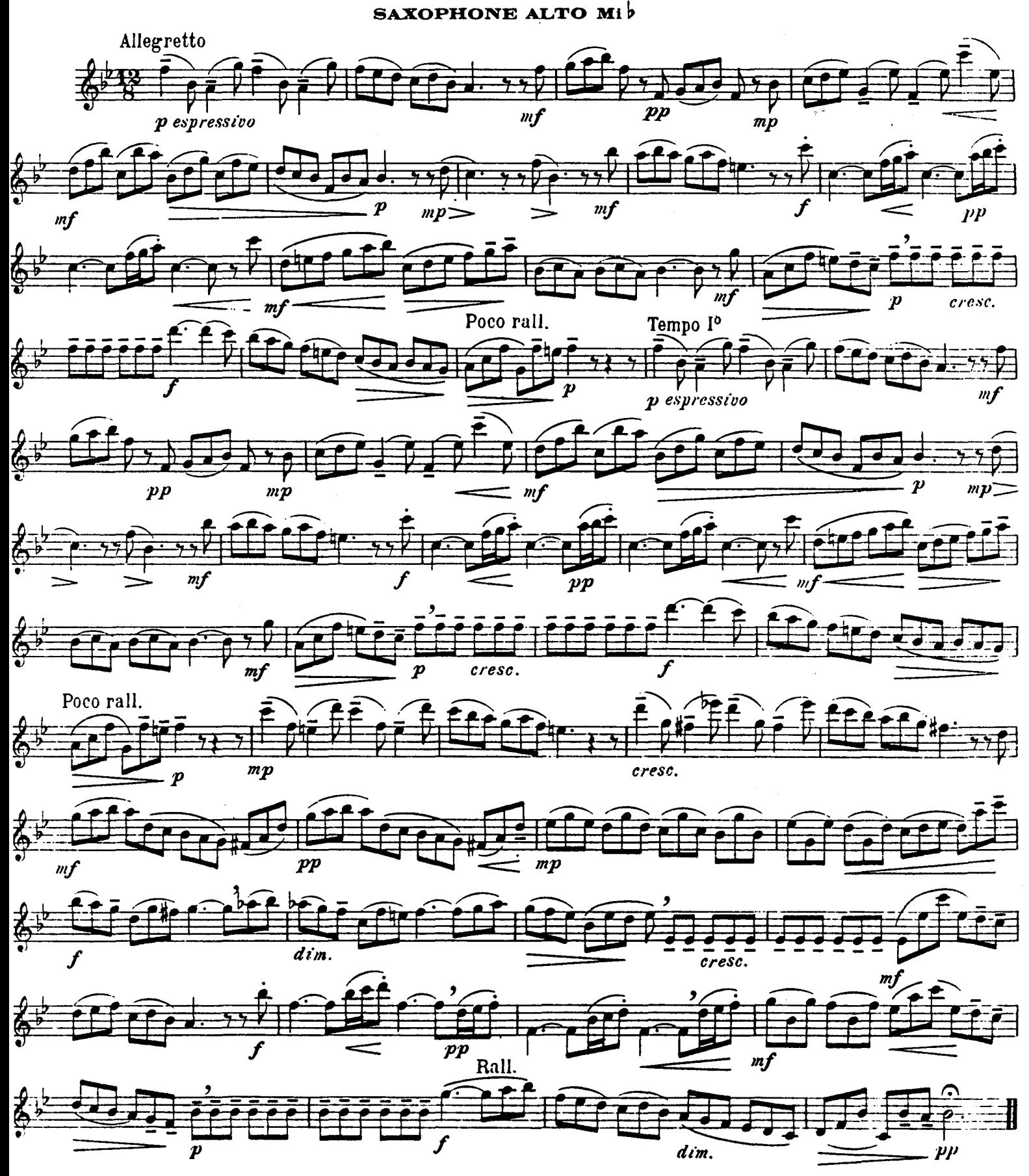

HEIS, ALPHONSE LEBUC, Entrons Musicales

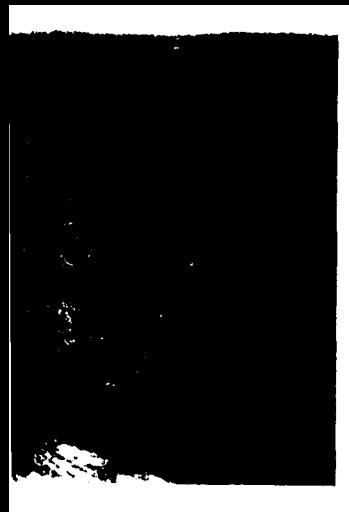

## PASTORALE HAENDEL

M. MULE LES CLASSIQUES DU SAXOPHONE  $\mathrm{N}^{\mathrm{o}}$ 32

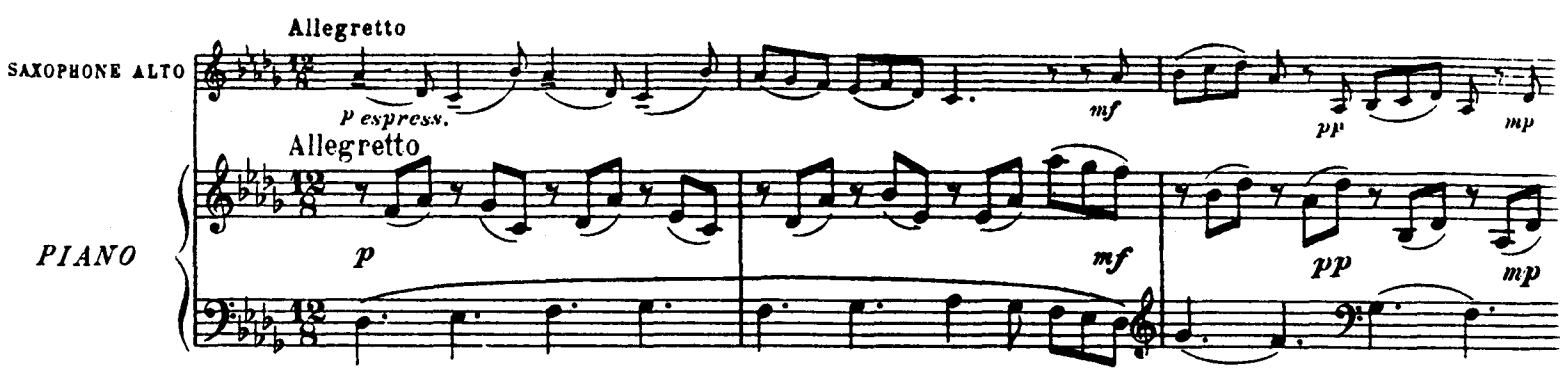

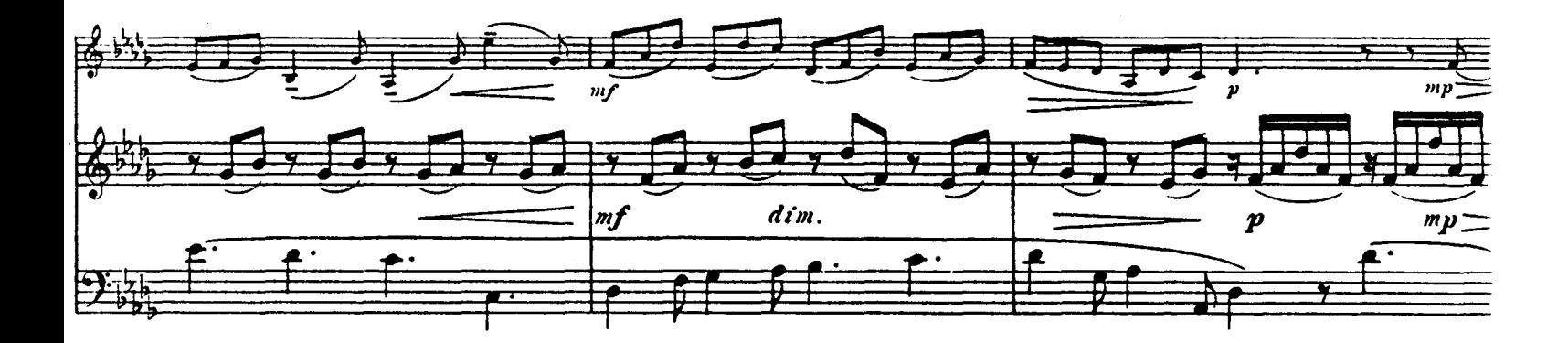

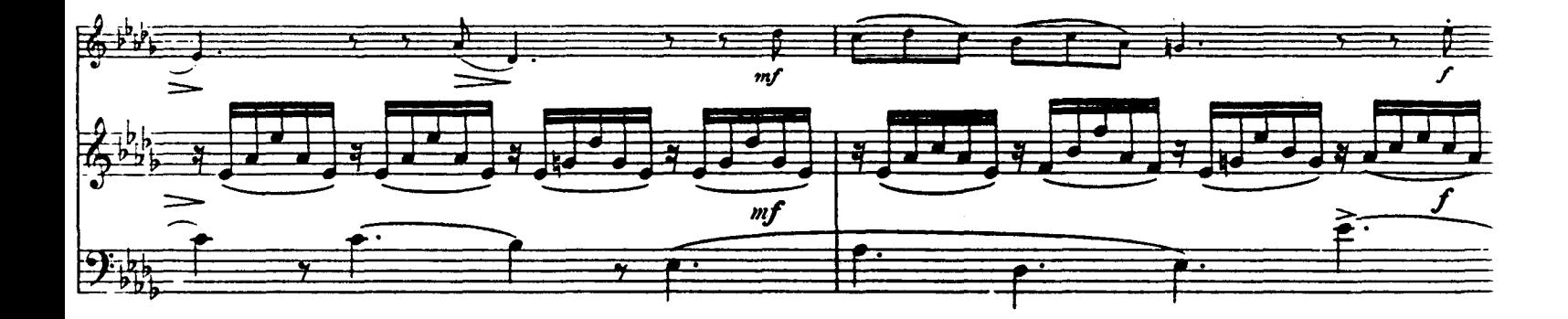

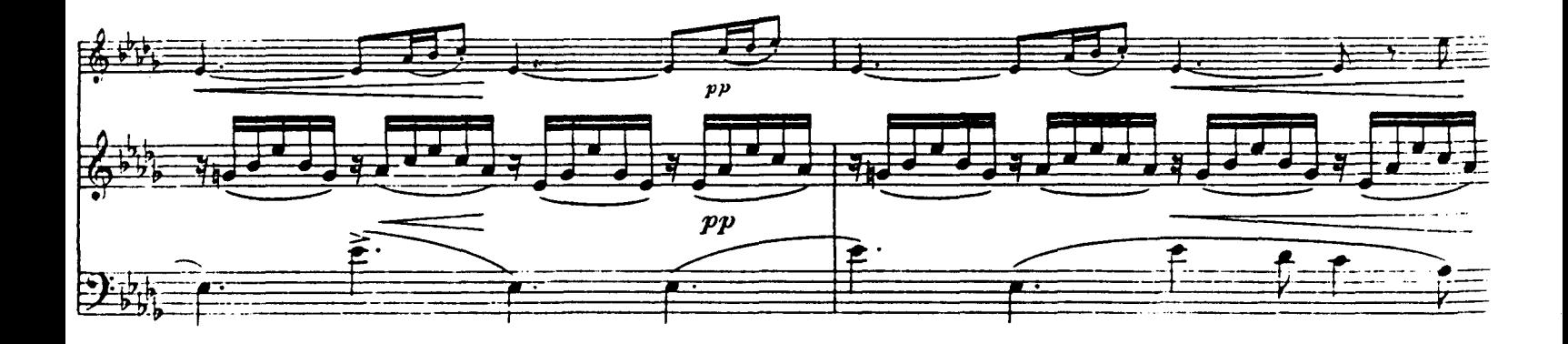

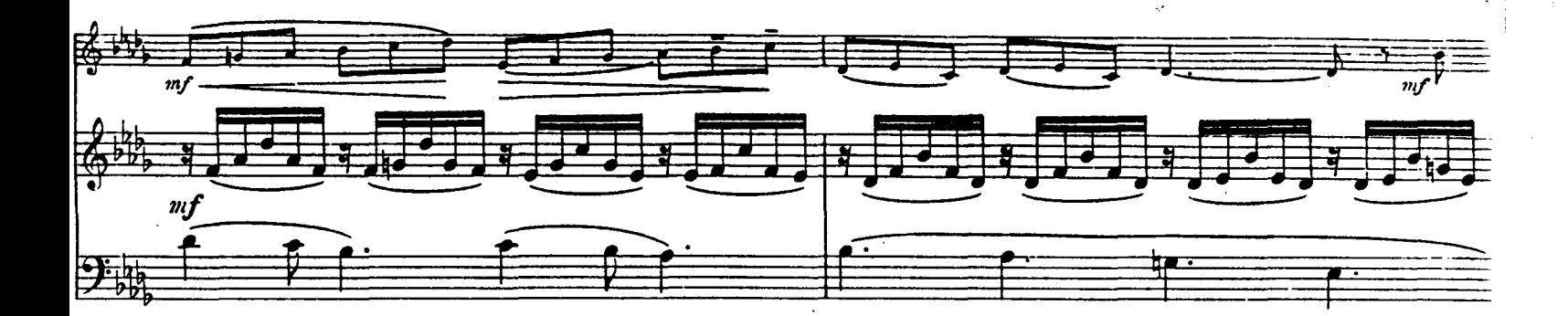

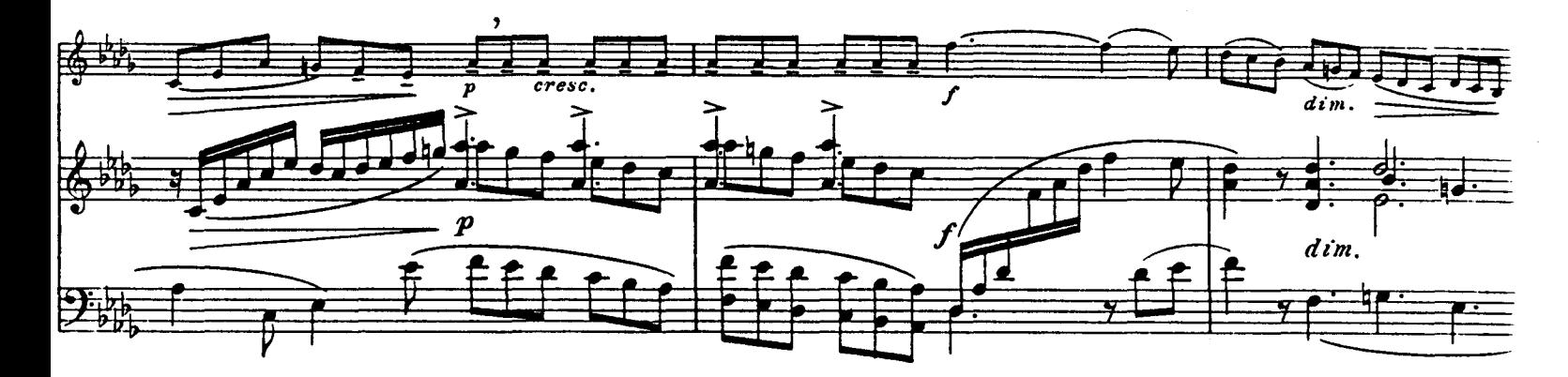

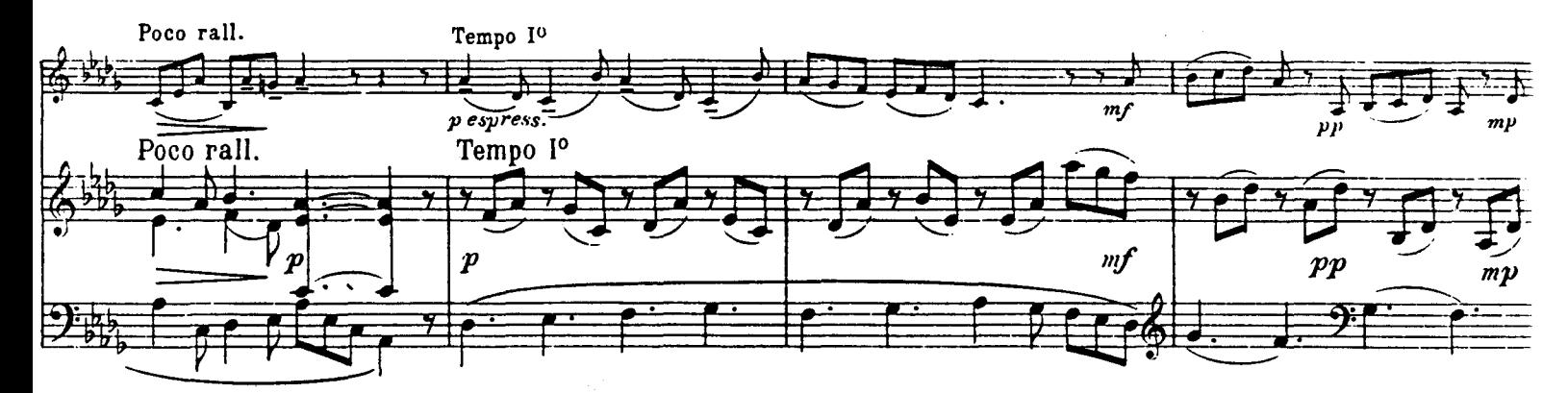

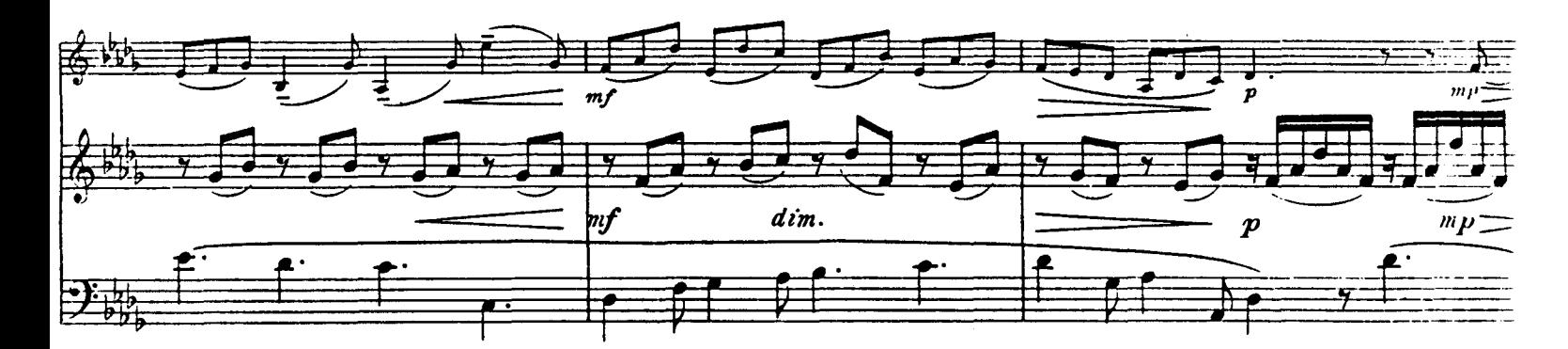

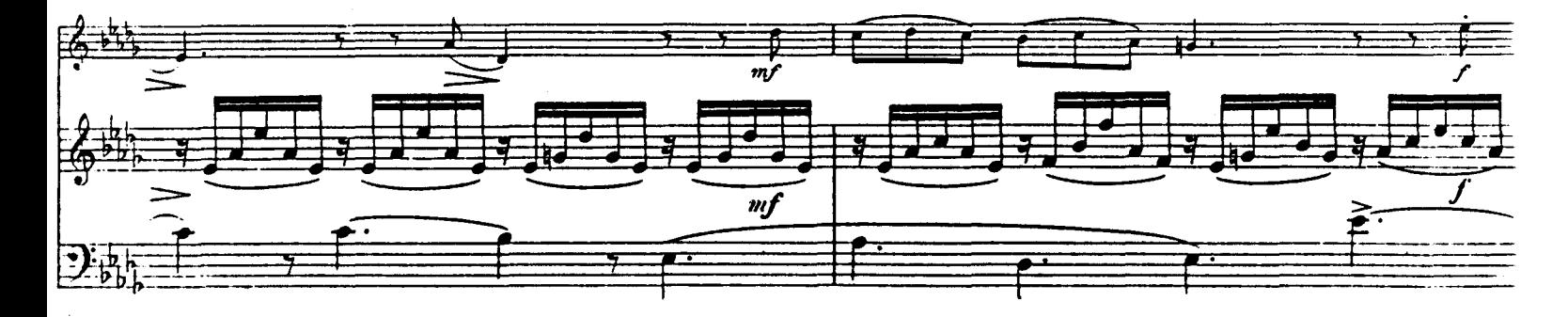

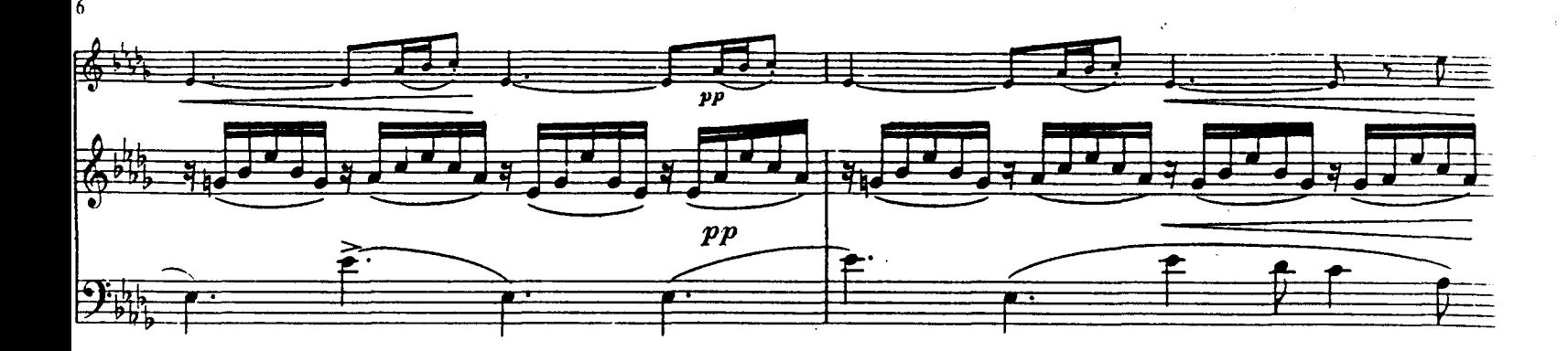

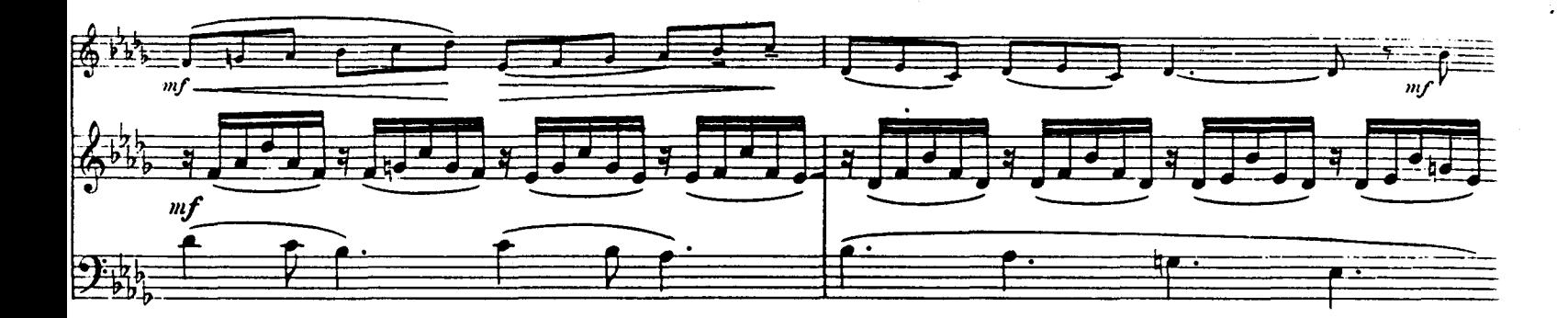

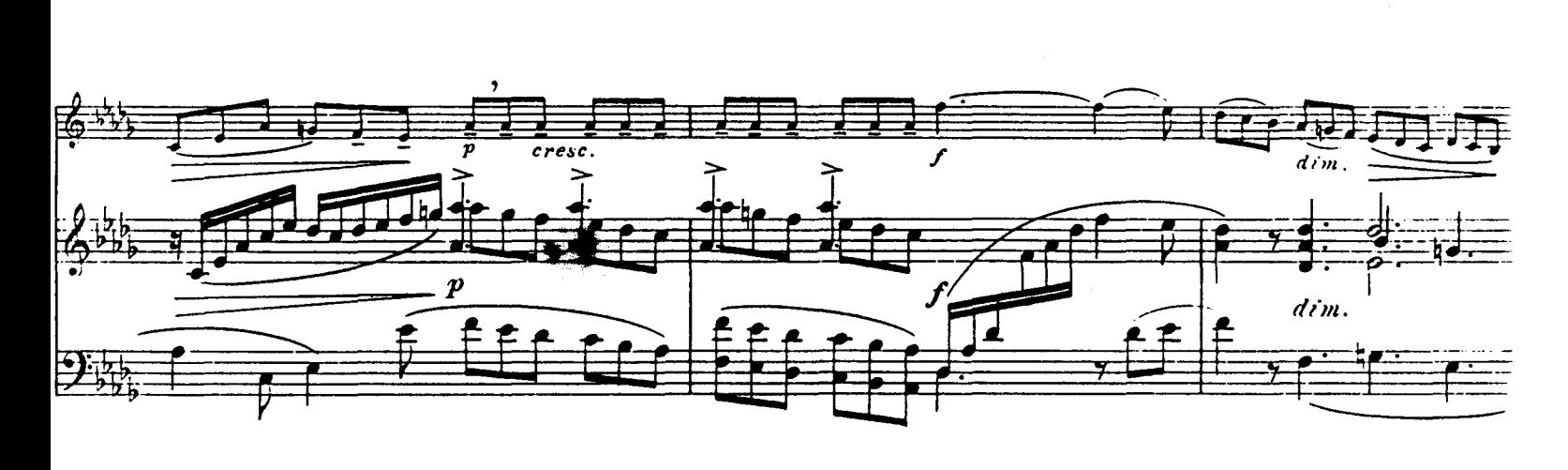

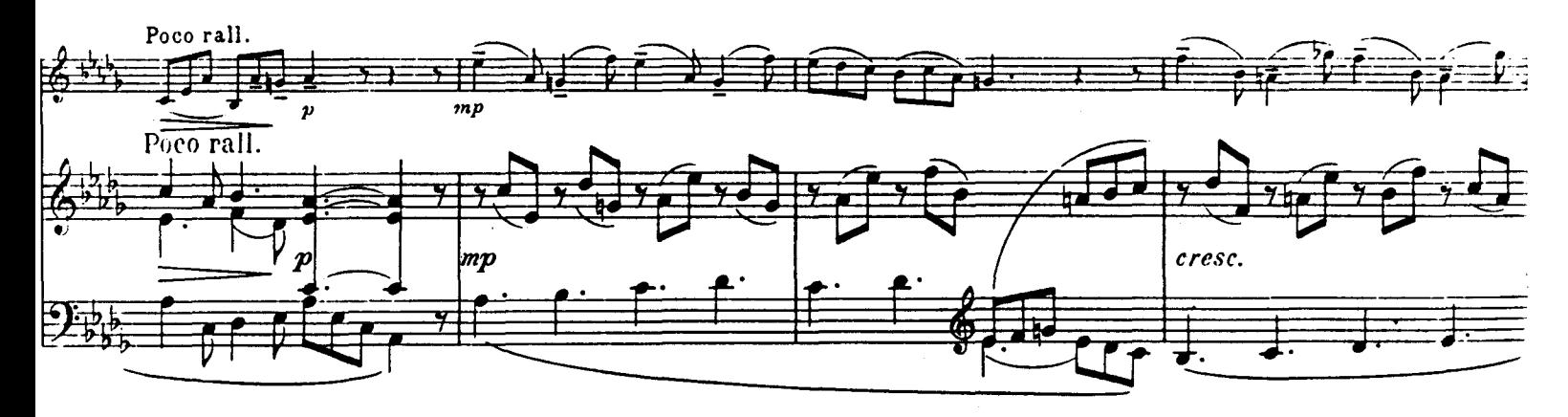

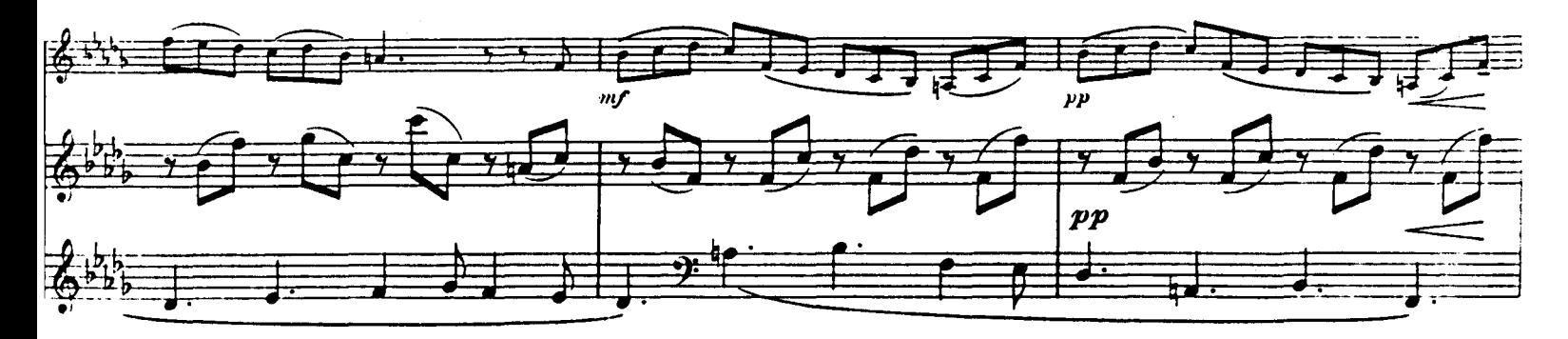

L.E. 19,589

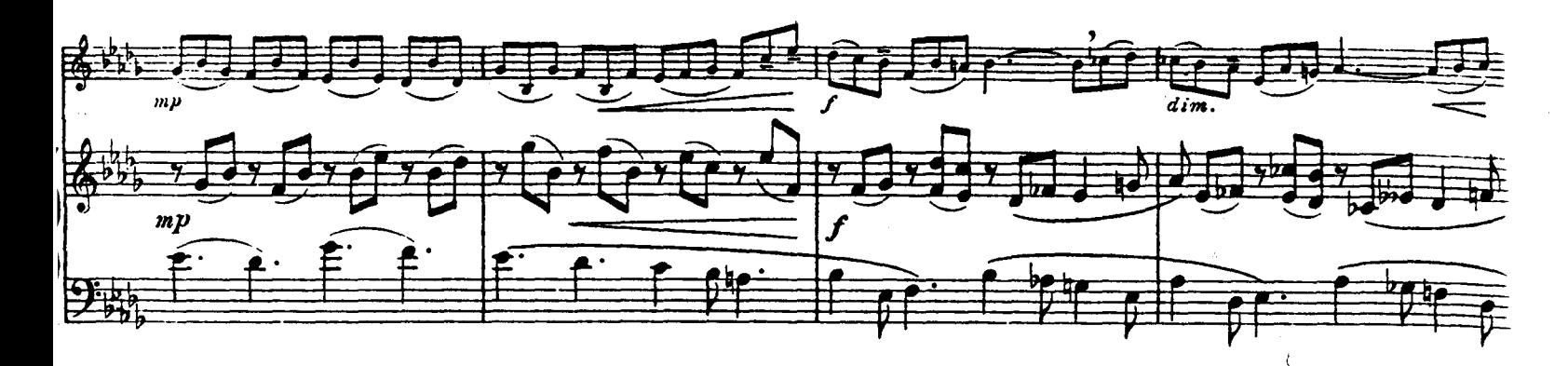

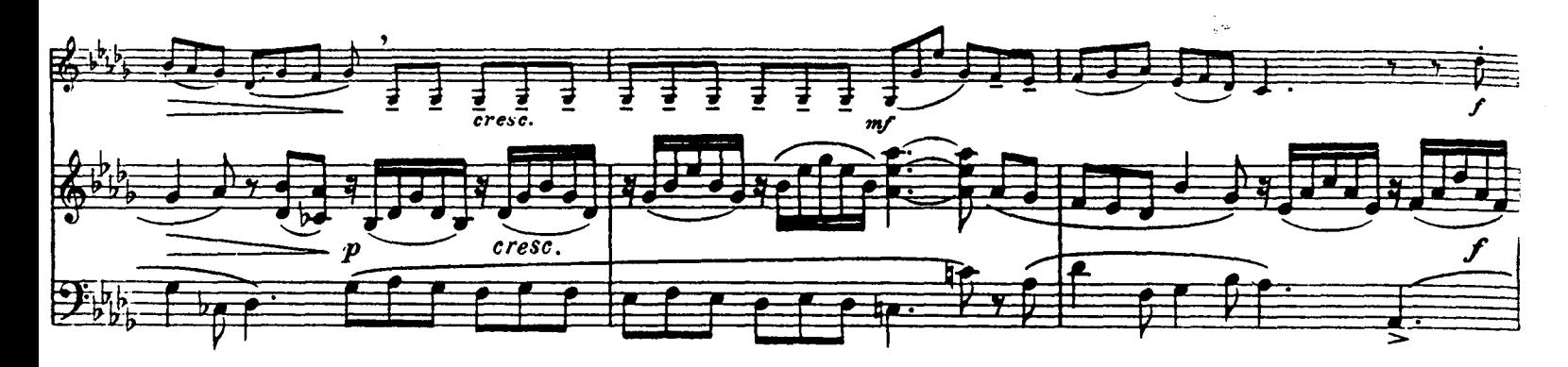

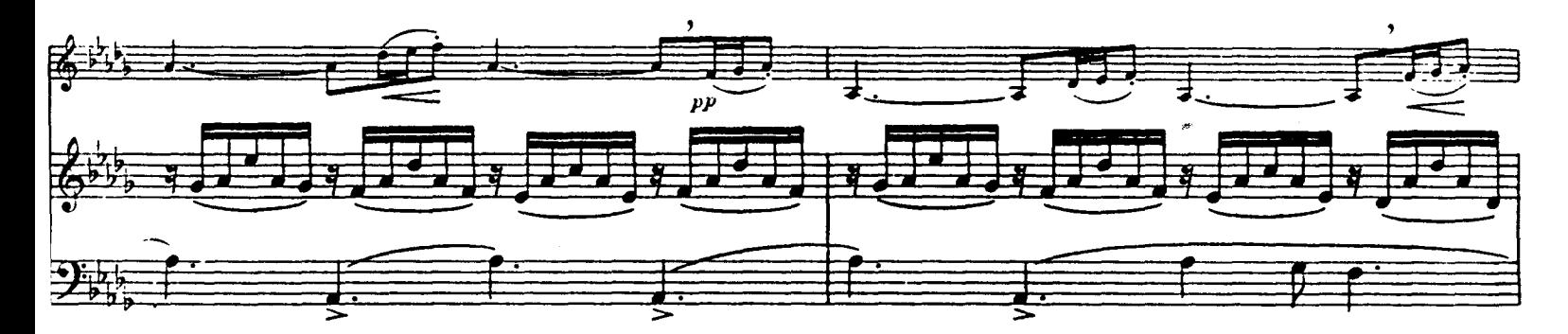

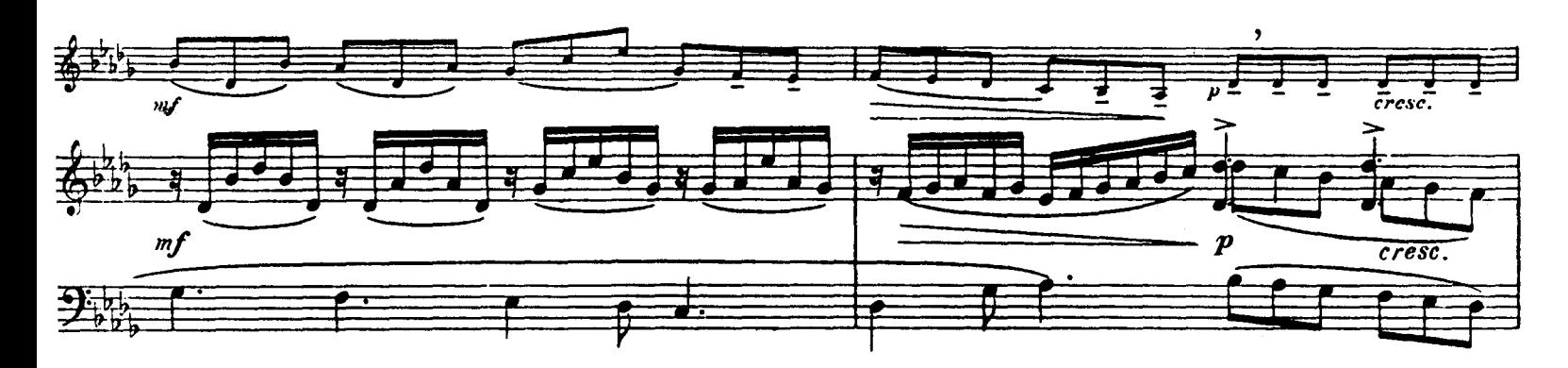

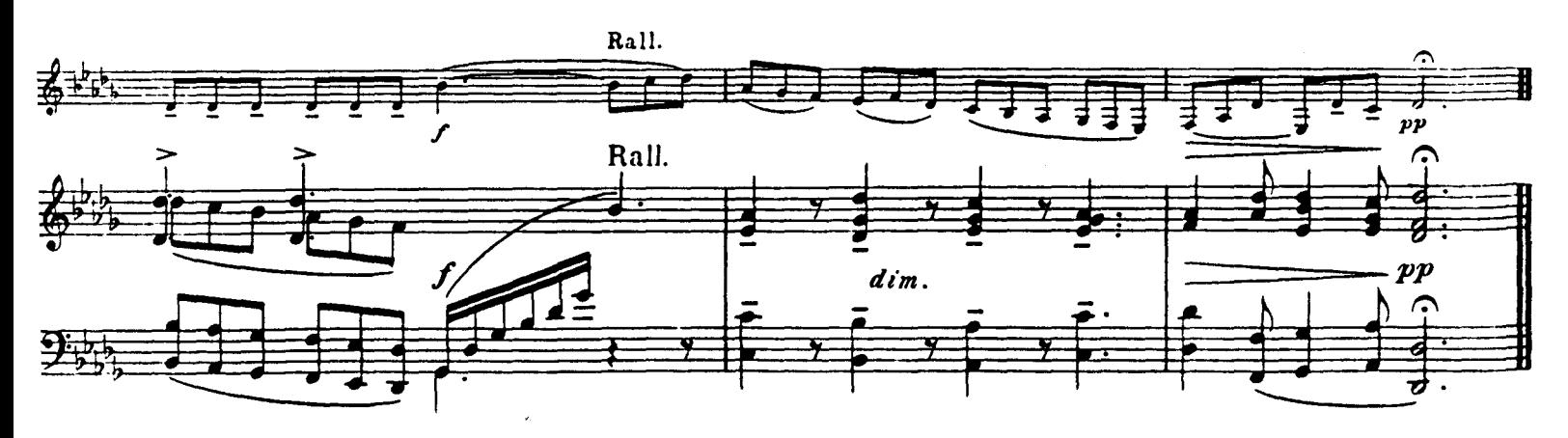